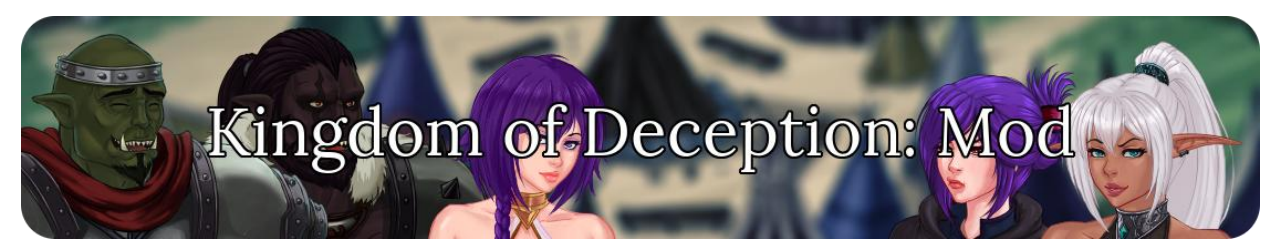

0.7.3d

by JohnDupont

# JD (O [You can support me, the modder,](https://www.patreon.com/JohnDupont) on my Patreon page.

[You can support the game developpers, Hreinn Games, on their](https://www.patreon.com/hreinngames) 

[Patreon](https://www.patreon.com/hreinngames) page.

# **Index**

## **[Installation](#page-1-0)**

### **[Features](#page-3-0)**

[Gallery Unlock](#page-3-1) [Bonus Scenes Gallery](#page-3-2) [Console Enabler](#page-3-3)

## **[Console](#page-4-0)**

[Console Commands](#page-4-1)

[How to use the console](#page-4-2)

## **[Changelog](#page-6-0)**

# **Installation**

<span id="page-1-0"></span>*If you're updating from an older version, always delete the old "game/JDMOD" folder before installing the new one to avoid any installation problem.*

In order to comply with **Patreon's Terms of Use**, the images for the bonus scenes need to be added by the user:

## [Use random.guy's KoD JDMOD Installer](https://f95zone.com/threads/kingdom-of-deception-jdmod-0-7-0-johndupont.14466/post-1442842)

### OR

## Install the JDMOD manually:

#### **1) Extract the .7z file.**

#### **2) Add the images from the bonus to the mod.**

2.1) Extract the RPA packages from the last bonus using UnRen [\(Windows,](https://f95zone.com/threads/unren-bat-v0-7-rpa-extractor-rpyc-decompiler-console-developer-menu-enabler.3083/) [MAC/LINUS\)](https://f95zone.com/threads/unren-for-macos-and-linux.16887/) 2.2) Merge the **"scenes" folder from the bonus** with the **"scenes" folder the mod**.

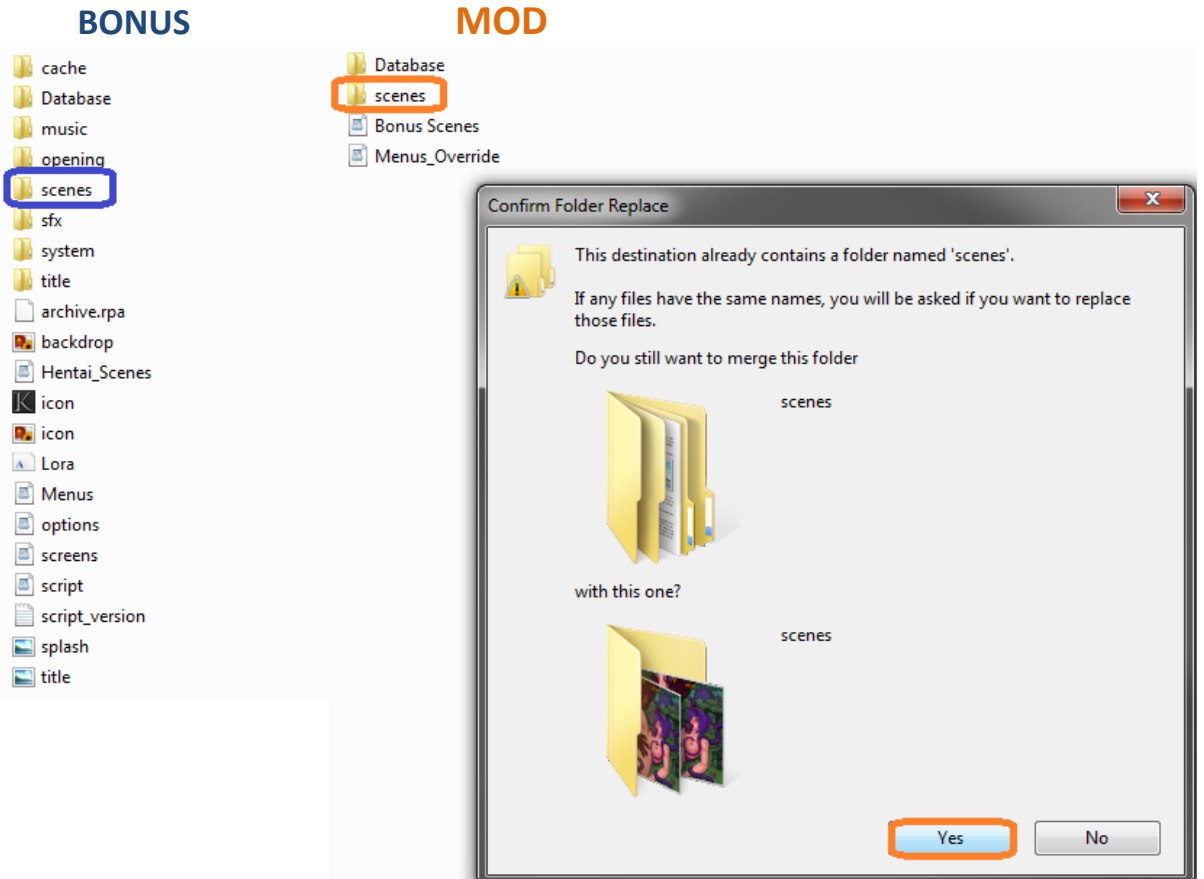

**3) Drop the "JDMOD" and "system" folders from the mod into the "game" folder of the game.**

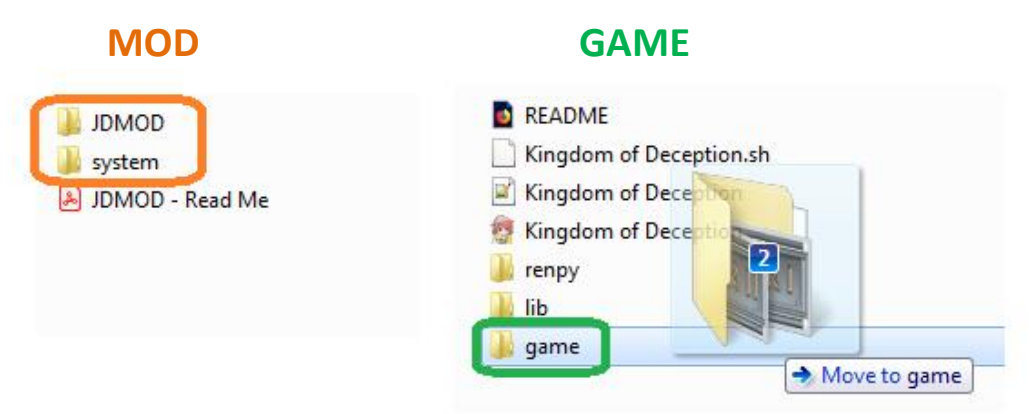

*If the installation was done correctly, the "game" folder of the game should look like this:*

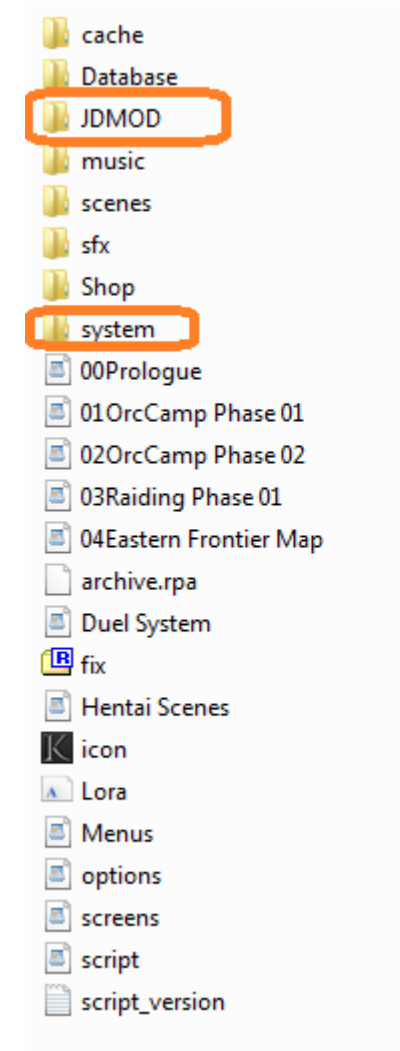

# **Features**

### <span id="page-3-0"></span>**Gallery Unlock**

<span id="page-3-1"></span>Adds a button to lock/unlock the full gallery.

### **Bonus Scenes Gallery**

<span id="page-3-2"></span>Adds multiple scenes made by Hreinn Games but not included in the base game :

- 3 introduction scenes, which were removed in 0.4.0 ;
- 3 scenes from Bonus #1;
- 3 scenes from Bonus #2 ;
- 4 scenes from Bonus #3 ;
- 3 scenes from Bonus #4 ;
- 4 scenes from Bonus #5 ;
- 5 scenes from Bonus #6 ;
- 4 scenes from Viressa's fanfic mod. You need to install their mod to unlock the scenes.

### **Console Enabler**

<span id="page-3-3"></span>Allows console opening.

# **Console**

### <span id="page-4-0"></span>**Console Commands**

#### <span id="page-4-1"></span>**Main commands**

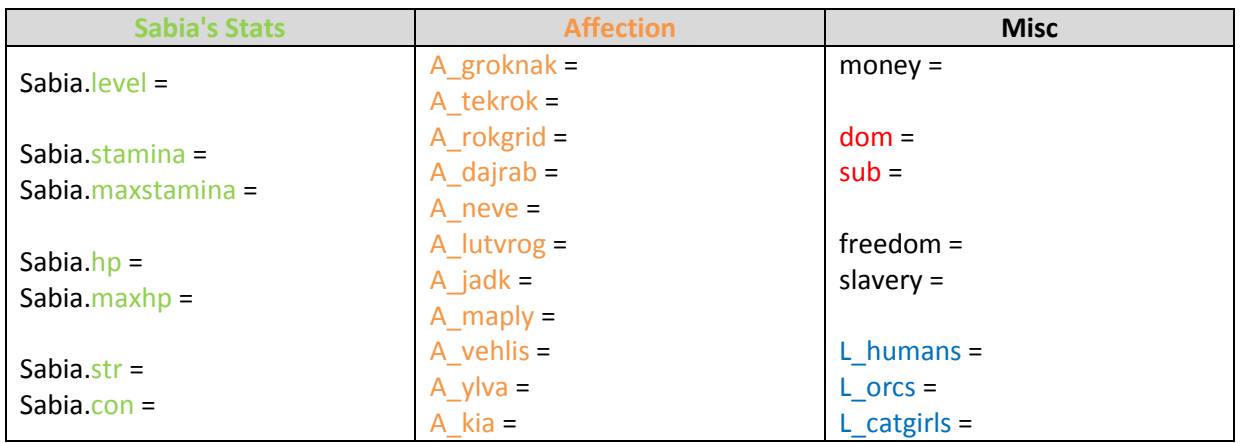

**Items**

Inventory.add\_item()

### **How to use the console**

<span id="page-4-2"></span>**Main commands**

Open the console with Ctrl+O.

Type a command (e.g. "A\_neve = ") followed by a number (e.g. "69").

 $> A_{\text{.}}$ neve = 69

Press Enter.

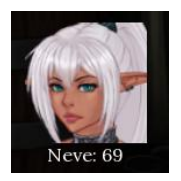

**Items**

Open the console with Ctrl+O.

Type the command "Inventory.add\_item()" and the name used by the game\* for the item (e.g. "Orchealthpotion") between the brackets.

> Inventory.add\_item(Orchealthpotion)

Press Enter.

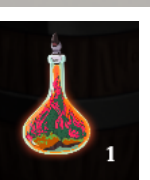

You can add multiple at once by adding a coma followed by a number (e.g. ",10") after the name of the item.

# > Inventory.add\_item(Royalgold,10)

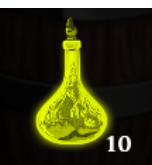

\* The names used by the game can be found in game/Database/items.tsv.

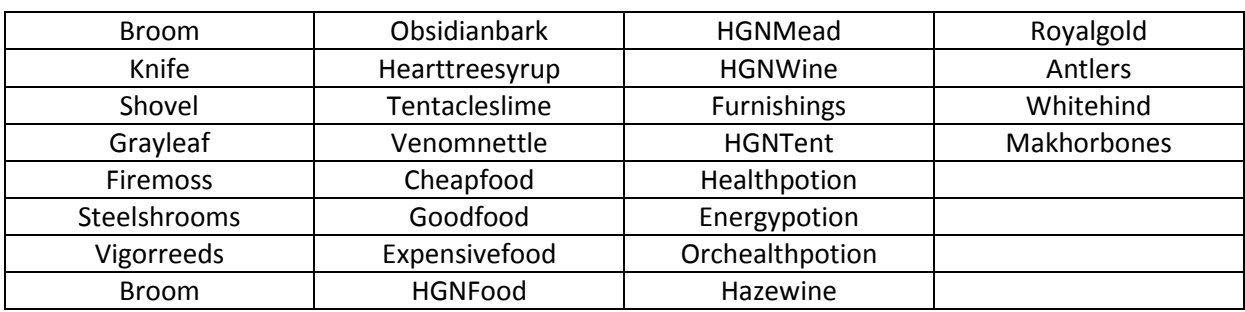

# **Changelog**

<span id="page-6-0"></span>*Since the mod needed to be changed with each new version, I used the same version number as the game.*

#### **0.7.3d:**

Added 3 scenes from Viressa's fanfic mod to the gallery.

#### **0.7.3c:**

• Added 5 scenes from Bonus #6 to the gallery.

#### **0.7.3b:**

Added 4 scenes from Viressa's fanfic mod to the gallery.

#### **0.7.3a:**

- Added Console Enabler feature ;
- Bugfix: one of the bonus scenes didn't work correctly.

#### **0.7.3:**

 Added the images for the 3 introduction scenes after Hreinn Games removed them from the base game.

#### **0.7.0:**

- Improved compatibility with *random.guy*'s KoD JDMOD Installer.
- Bugfix: one of the bonus scenes didn't work correctly.

#### **0.6.4a :**

- Removed the images from the mod. They now have to be manually added by the user for it to work correctly ;
- Added a feature to check if the installation was done correctly;
- Added link to my Patreon page.

#### **0.6.4 :**

Added 4 scenes from Bonus #5 to the gallery. Thanks to *AnOnYmOuS*.

#### **0.6.2a:**

• Removed the console enabler mod.

#### **0.6.2:**

- Changed the position of the "Return" button in the Bonus scenes gallery ;
- Changed the title of the Bonus scenes gallery.

#### **0.6.0d:**

• Bugfix: the old intro scenes were obsolete.

#### **0.6.0c:**

• Bugfixes.

**0.6.0b:** 

• Bugfixes.

#### **0.6.0a:**

• Bugfixes.

#### **0.6.0 :**

- Made major modifications to the code to :
	- Allow compatibility with other versions of the game;
	- Keep the bonus scenes separate from the rest;
	- **Facilitate installation and updates.**
- Changed the position of the Unlock and Exit buttons.
- Removed the end message for 0.5.0.

#### **0.5.2c :**

Added 3 scenes from Bonus #4 to the gallery. Thanks to *AnOnYmOuS*.

#### **0.5.2b :**

• Revamped the gallery unlocking mod.

#### **0.5.2a :**

- Updated for 0.5.2.
- Added the console enabler mod by *skot205*.

#### **0.5.0a :**

- Updated for 0.5.0.
- Created the end message mod. *Pretty sure, they'll add it in a hotfix :D*
- Removed the item management mod. *Hreinn Games added it in 0.5.0.*
- Removed the check stats mod. *Hreinn Games added it in 0.5.0.*

#### **0.4.2d :**

Bugfix : 3 pictures were missing and 1 scene didn't have the JDMOD tag for the gallery.

**0.4.2c :** 

Added 4 scenes from Bonus #3 to the gallery. Thanks to *gotta450*.

#### **0.4.2b :**

- Added the gallery unlocking mod by *Vinfamy*.
- Added 9 scenes to the gallery. *Unlocking the gallery was necessary in order to add scenes.*

#### **0.4.2a :**

- Created the item management mod.
- Created the check stats mod.